12

 $12.1$ 

$$
\frac{\partial u}{\partial t} = \frac{\partial^2 u}{\partial x^2}
$$
\n
$$
u(x, 0) = \phi(x)
$$
\n
$$
u(0, t) = u(1, t) = 0 \text{ for } t \ge 0
$$
\n
$$
N\Delta x = 1
$$
\n
$$
x_j = j\Delta x, t_n = n\Delta t
$$
\n
$$
u(x_j, t_n)
$$
\n(1)

 $\sigma_{\tilde{i}}$ 

$$
\frac{U_j^{n+1} - U_j^n}{\Delta t} = \frac{U_{j+1}^n - 2U_j^n + U_{j-1}^n}{(\Delta x)^2}
$$
\n
$$
\alpha = \Delta t / (\Delta x)^2
$$
\n(2)

$$
U_j^{n+1} = \alpha (U_{j+1}^n + U_{j-1}^n) + (1 - 2\alpha)U_j^n
$$
\n
$$
U_j^n \qquad U_j^{n+1}
$$
\n(3)

 $T$  and the set of  $\overline{T}$  and  $\overline{M}$ 

 $\Delta t = T/M$ 

 $\bullet$   $N, M, T$ 

$$
\Delta x = 1/N, \quad \Delta t = T/M, \quad \alpha = \Delta t / (\Delta x)^2
$$

$$
\bullet \hspace{1.5cm} j=0,1,\cdots,N
$$

$$
U_j = \phi(j\Delta x)
$$

 $U$  $U_j$ 

$$
UU_0=0, UU_N=0
$$

- 
$$
n = 0, 1, \dots, M - 1
$$
  
-  $j = 1, 2, \dots, N - 1$   
 $UU_j = \alpha (U_{j+1} + U_{j-1}) + (1 - 2\alpha)U_j$ 

$$
-j=0,1,\cdots,N
$$

01 -

 $\ast$ 

$$
U_j = U U_j
$$

$$
U_j, UU_j \qquad \qquad \text{index} \qquad
$$

```
\starexplicit scheme, (a)
         	 -

        real*4 A, dx, dt
         results and the contract of the contract of the contract of the contract of the contract of the contract of the
       N = 2000dt = 1.0/10000.0the contract of the contract of the contract of the contract of the contract of the contract of the contract o
       a=dt/dx**2DO 5 I=0, nmax
           -
!"-
-
!-

           -
!
5 CONTINUE
        DO 100 J=0,N
\starIF(MOD(J,400).EQ.0) THEN
c PRINT *, 'T=' , J-1.	-
/
 -
-

-
!
!

            .	-
/
```

```
ENDIF
\astDO 20 I=1, nmax-1UU(I)=A*U(I+1)+(1.0d0-2.0d0*A)*U(I)+A*U(I-1)CONTINUE
20
        DO 10 I=0, nmaxU(I) = Uu(I)CONTINUE
10
100
     CONTINUE
1000
     FORMAT(5x, 2f10.4)END
     Real FUNCTION F(X)
       F=2.0*X*(1.0-X)RETURN
     END
 \mathcal{C}simulation of deffusion equation (explicit scheme, double)
 gcc tadifexp.c -lm
#include <stdio.h>
#define NMAX 50
#define N
          2000
double f(double);
main()\left\{ \right.int i, j;
 double a, dx, dt, tmax;
 double U[NMAX+1], UU[NMAX+1];
```

```
88
```

```
dt = 1.0 / 10000.0;dx = 1.0 / (double)NMAX;
  a = dt / dx / dx;
   for(i = 0; i <= NMAX; i++){
      U[i] = f((double)i / (double)NMAX);
     UU[i] = 0.0;\mathcal{L}01-
=  ; = 9 ; =22<
      0-
-
= A   <
         for(i = 0; i <= NMAX; i++){
	0-
BC	A0C	A0CB
  -
136
 >?;
        \mathbf{F}	0-
BCB;
      @
      for(i = 1; i <= NMAX - 1; i++){
         >?    >2? 2 -
 -     >? 2   >-?;
      \mathcal{F}@
      for(i = 1; i <= NMAX; i++) {
       U[i] = UU[i];\mathbf{a}\boldsymbol{\}}\mathcal{F}136 0-136 136 136 136 137 138 139 130 131 132 133 134 135 136 137 138 139 130 131 132 133 134 135 136 137 138
\left\{ \right.\sim 3 \sim 3 \sim 3 \sim 3 \sim 3 \sim 3 \sim 3 \sim 3 \sim 3 \sim 3 \sim 3 \sim 3 \sim 3 \sim 3 \sim 3 \sim 3 \sim 3 \sim 3 \sim 3 \sim 3 \sim 3 \sim 3 \sim 3 \sim 3 \sim 3 \sim 3 \sim 3 \sim 3 \sim 3 \sim 3 \sim 3 \sim@
```
a a series a whole series when the series are the series and which is a series of the series of the series of the series of the series of the series of the series of the series of the series of the series of the series of

$$
U_j^n = f(n) \exp(ikj\Delta x) \tag{4}
$$

 $(3)$ 

$$
f(n+1) = (1 - 4\alpha \sin^2(\frac{k\Delta x}{2}))f(n)
$$
 (5)

$$
f(0) = 1
$$
  

$$
U_j^n = (1 - 4\alpha \sin^2(\frac{k\Delta x}{2}))^n \exp(ikj\Delta x)
$$
 (6)

$$
|1 - 4\alpha \sin^2(\frac{k\Delta x}{2})| \le 1\tag{7}
$$

$$
\alpha \le 1/2 \tag{8}
$$

$$
\phi(x) = 2x(1 - x)
$$
  
(1)  $\Delta x = 1/6$ ,  $\Delta t = 1/100$   
(2)  $\Delta x = 1/10$ ,  $\Delta t = 1/100$   
(3)  $\Delta x = 1/10$ ,  $\Delta t = 1/500$   
(4)  $n = 0, 1, 2, \dots, 7$   
(5)  $n = 0, 20, 40, \dots, 100$ 

Runge-Kutta

Runge-Kutta

 $\boldsymbol{k}$ 

12.3  $\mathbf{.3}$ 

$$
\begin{array}{c}\n(8) \\
1/10 \\
\text{Runge-Kutta}\n\end{array}
$$

(3) 
$$
n \quad n+1
$$
  
\n
$$
-\alpha (U_{j-1}^{n+1} + U_{j+1}^{n+1}) + (1+2\alpha)U_j^{n+1} = U_j^n
$$
\n
$$
n \quad n+1
$$
\n(9)

 $1+2\alpha$ ,  $\alpha$  $\Delta t$ 

 $(6)$ 

$$
U_j^n = (1 + 4\alpha \sin^2(\frac{k\Delta x}{2}))^{-n} \exp(ikj\Delta x)
$$
 (10)

$$
1 + 4\alpha \sin^2(\frac{k\Delta x}{2}) \ge 1\tag{11}
$$

 $(1+4\alpha\sin^2(\frac{k\Delta x}{2}))^{-n}$  $\leq 1$  a and  $\alpha$ 

$$
UU_j = \alpha (U_{j+1} + U_{j-1} + (1 - 2\alpha)U_j
$$

 $\widetilde{\mathrm{Pivot}}$ 

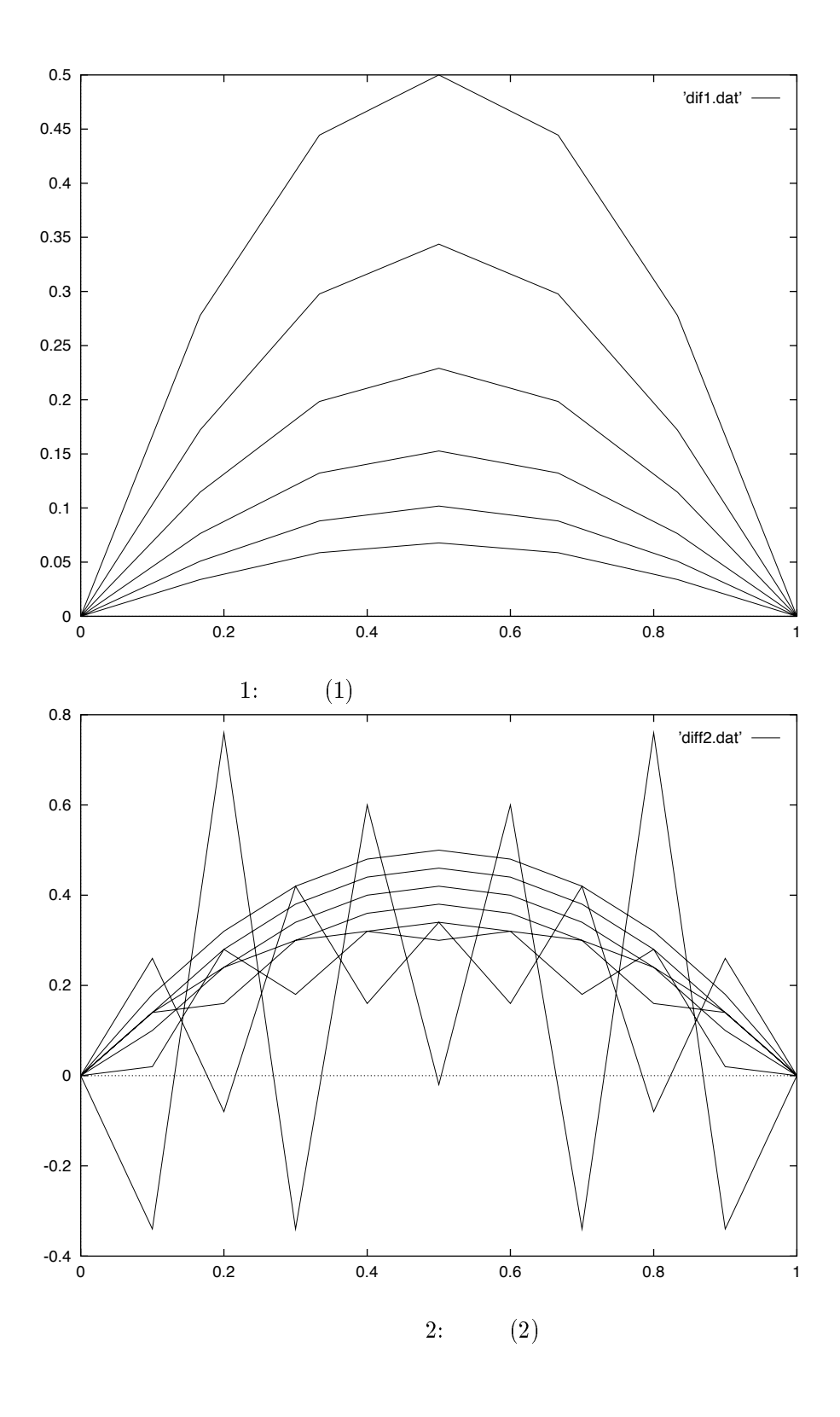

 $91$ 

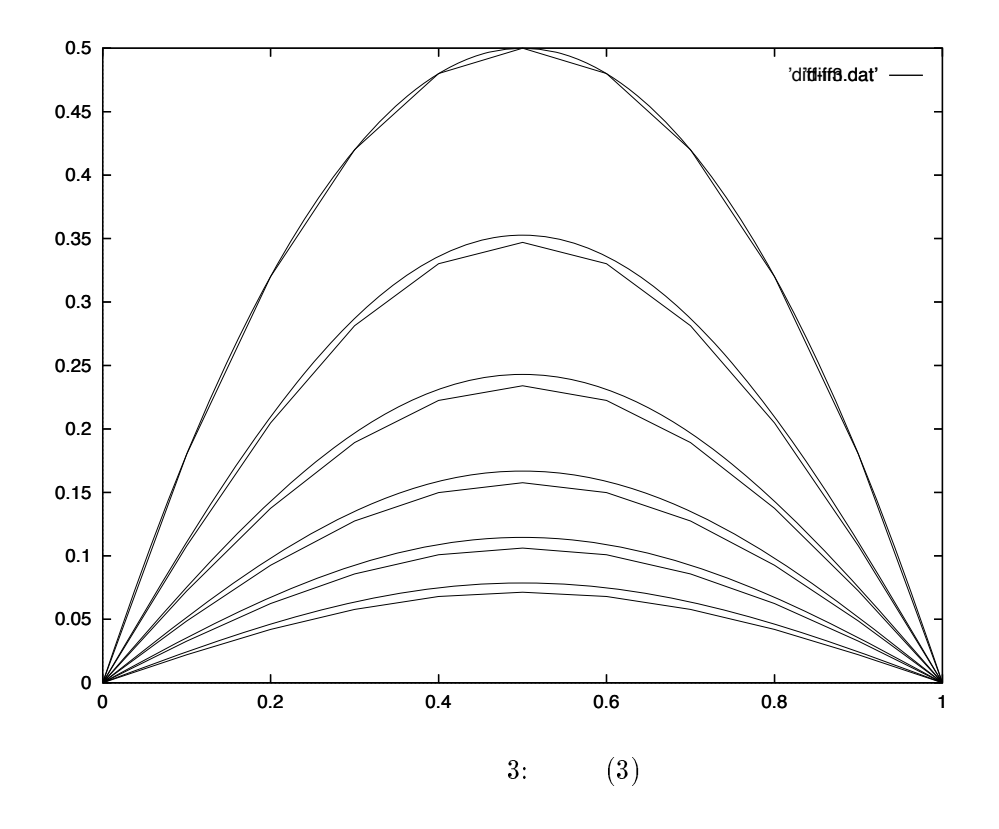

C A program of the diffsuion equation in terms of implicit scheme  $\rm{C}$ 

```
\astImplicit scheme
\starPARAMETER (N=49)
      REAL A(1:N,1:N), AL, L(1:N,1:N), Y(1:N), DX, DT
      REAL B(1:N), BB(1:N), U(1:N,1:N), UXT(0:N+1)DATA DX/0.02/, DT/0.01/
\overline{C}PRINT *,dx=0.02, dt=0.01'\astUXT(0)=0.0UXT(N+1)=0.0DO 10 I=1,NUXT(I)=F(REAL(I)/(N+1))B(I) = UXT(I)CONTINUE
10
      write(6, 1000) (dx*real(i), UXT(I), I=0, n+1)
```

```
\astAL=DT/(DX**2)\begin{matrix} \mathbf{A} & \mathbf{N} & \mathbf{N} \end{matrix}\astDO 1 J=1, NDO 2 K=1, NA(J,K)=0.0\overline{2}CONTINUE
\mathbf{1}CONTINUE
\astDO 3 J=1,NA(J, J) = 1.0 + 2.0 * ALCONTINUE
\mathbf{3}\astDO 4 J=1, N-1A(J, J+1) = -1.0 * ALCONTINUE
\overline{4}\astDO 5 J=2,NA(J, J-1) = -1.0 * AL5\overline{5}CONTINUE
\astCALL BUNKAI(A, L, U, N)
\astDO 100 J=1,20
       DO 20 I=1,N
       BB(I)=B(I)20
       CONTINUE
       CALL LULAW(L, U, BB, B, Y, N)
       IF(MOD(J,4) .EQ.0) THENdo 12 i=1, nuxt(i)=b(i)12<sup>°</sup>continue
              write(6, 1000) (dx*real(i), UXT(I), I=0, n+1)write(6, 200)ENDIF
 100 CONTINUE
1000 FORMAT (5x, 2f10.4)
 200 format(/)
       END
```

```
\astSUBROUTINE BUNKAI (A, L, U, N)
  LUL U
           A(N, N)\astREAL A(1:N,1:N), L(1:N,1:N), U(1:N,1:N), M\astL,U
      DO 7 I=1,NDO 6 J=1, NL(I,J)=0.0U(I, J) = 0.06\overline{6}CONTINUE
        L(I, I)=1.0\overline{7}CONTINUE
\astDO 30 I=1, N-1DO 20 J=I+1,N
            M=A(J,I)/A(I,I)A(J,I)=MDO 10 K=I+1, N
               A(J,K)=A(J,K)-M*A(I,K)10
            CONTINUE
20
        CONTINUE
30
      CONTINUE
      DO 40 I=2, N
      DO 40 J=1, I-1L(I,J)=A(I,J)40
      CONTINUE
      DO 45 I=1,N
      DO 45 J=I, N
           U(I, J) = A(I, J)45
      CONTINUE
      END
\astSUBROUTINE LULAW(L, U, B, X, Y, N)
     LUX = BX(N)\astLY = B\astREAL L(N,N), U(N,N), B(N), X(N)REAL Y(N)
      Y(1)=B(1)DO 60 I=2, N
          S = 0.0DO 50 J=1, I-1S = S + L(I, J) * Y(J)50
         CONTINUE
```

```
F-
!G-
!-K
60 CONTINUE
\ast* UX=Y
    4-
F-
-

    DO 80 I=N-1, 1, -1S = 0.0DO 70 J=I+1,NKK2-
!
&4-
&
70 CONTINUE
    4-
!-
F-
!-K-
!
!
80 CONTINUE
    END
    +%E "#$!  "-
4
       "4-4" (1992) - "4" (1992) - "4" (1992) - "4" (1992) - "4" (1992) - "4" (1992) - "4" (1992) - "4" (1992) - "4"
      RETURNEND
\mathbf C

3	1 10 003
1 53	1 -
	 

 136
 pivot
 decomp
    ta0702.c
 gcc tadifimp.c -lm

#include <math.h>
#define NMAX 50 /* dx = 1 / NMAX */#define DT
          1.0 / 10000.0\text{\#define } N 2000
                /* N step */
#define Cycle 400
                /* Cycle step 1 data */
```

```
136 0-
136;  初期条件 
void matrix(int, double [][NMAX+1], double);
void pivot(int, double [][NMAX+1], int*, int*, double*, int);
void decomp(int, double [][NMAX+1], int*, int);
void solve(int, double*, double [][NMAX+1], double*, int*);
-

\mathcal{F}int i, j;
 double a, dx, dt, tmax;
 double U[NMAX+1], UU[NMAX+1];
 double m[NMAX+1][NMAX+1];double piv;
 int ipk, ip[NMAX+1];
 dt = DT;dx = 1.0 / (double)NMAX;
 a = dt / dx / dx:
 /* initialization */for(i = 0; i <= NMAX; i++){
    U[i] = f((double)i / (double)NMAX);
   UU[i] = 0.0;@
  E 1990 - L'Antonio III de la Cartella de la Cartella de la Cartella de la Cartella de la Cartella de la Cartell
  matrix(NMAX-1, m, a);
  01-
  ;  9 '4-; 22 >?  ;
  for(i = 1; i <= NMAX-1; i++){
    pivot(NMAX-1, m, ip, &ipk, &piv, i);
    decomp(NMAX-1, m, ip, i);
  @
  01-
=  ; = 9 ; =22<
   /* Data out put */0-
-
= A #O  <
     for(i = 0; i <= NMAX; i++){
	0-
BC	A0C	A0CB
  -
136
 >?;
     \mathbf{r}@
     	0-
BCB;
   \mathbf{r}
```

```
 !	 
 
      solve(NMAX-1, UU, m, U, ip);
      for(i = 1; i <= NMAX; i++) {
        U[i] = UU[i];\mathcal{L}@
  \mathcal{F}\mathcal{F}136 136 136 136 137 138 139 139 130 131 132 133 134 135 136 137 138 139 139 130 131 132 133 134 135 136 137 13
\mathbf{f}<
   \sim 3 \sim 3 \sim 3 \sim 3 \sim 3 \sim 3 \sim 3 \sim 3 \sim 3 \sim 3 \sim 3 \sim 3 \sim 3 \sim 3 \sim 3 \sim 3 \sim 3 \sim 3 \sim 3 \sim 3 \sim 3 \sim 3 \sim 3 \sim 3 \sim 3 \sim 3 \sim 3 \sim 3 \sim 3 \sim 3 \sim 3 \sim\mathbf{r}@
void matrix(int n, double a[][NMAX+1], double alpha)
\mathbf{f}<
   int i, j;
   01-1-22 september 1980 per september 1980 per september 1980 per september 1980 per september 1980 per septemb
      01-
=  ; = 9 ; =22<
        a[i][j] = 0.0;@
   \mathbf{r}@
   01-
  ;  9 -; 22<
      a[i][i+1] = a[i+1][i] = -alpha;a[i][i] = 1 + 2 * alpha;@
  a[n][n] = 1 + 2 * alpha;@
void pivot(int n, double a[][NMAX+1], int* ip,
    int* ipk, double* piv, int k)
\mathcal{L}<
  int i, 1;
   136 6

 ;
  l = k;\texttt{amax} = \texttt{a[k][k]};*ipk = ip[k];01-
  P;  9 ; 22<
      6
  06
-
>>??>P?;
      0-
6
 : <
```
 6 ;

```
1 = i;\mathcal{F}\mathcal{F}0-
 S P<
      ip[k] = ip[1];ip[1] = *ipk;*ipk = ip[k];\mathbf{r}@
   *pi = a[*ipk][k];\mathbf{r}@
void decomp(int n, double a[][NMAX+1], int *ip, int k)
\sim . The contract of the contract of the contract of the contract of the contract of the contract of the contract of the contract of the contract of the contract of the contract of the contract of the contract of the co
   int i, j;
   double w [NMAX+1];
   a[ip[k]][k] = 1.0 / a[ip[k]][k];01-
  P 2 ;  9 ; 22<
       a[ip[i]][k] = a[ip[i]][k] * a[ip[k]][k];= 01-2 ; = 9 ; = 9 ; = 9 ; = 9 ; = 9 ; = 9 ; = 9 ; = 9 ; = 9 ; = 9 ; = 9 ; = 9 ; = 9 ; = 9 ; = 9 ; = 9 ; = 9 ; = 9 ; = 9 ; = 9 ; = 9 ; = 9 ; = 9 ; = 9 ; = 9 ; = 9 ; = 9 ; = 9 ; = 9 ; = 9 ; = 9 ; = 9 ; = 9 ; = 9 ; = 9 ; = 9
          w[j] = a[ip[i]][j] - a[ip[i]][k] * a[ip[k]][j];\mathcal{F}01-
=  P 2 ; = 9 ; =22<
          a[ip[i]][j] = w[j];\mathcal{F}\mathbf{r}@
\mathcal{F}void solve(int n, double *x,double a[][NMAX+1], double *b, int *ip)
<
   int i, j;
   double t;
     01. 
36
		3	1 
    01-1-22 september 1980 per september 1980 per september 1980 per september 1980 per september 1980 per septemb
      t = b[ip[i]];01-
=  ; = 9  - ; =22<
          t = a[ip[i]] [j] * x[j];\mathbf{r}x[i] = t;
```
 $\overline{ }$  6P. 36 3 1 01- ; : ; --<  $t = x[i];$ = 0.000 = 0.000 = 0.000 = 0.000 = 0.000 = 0.000 = 0.000 = 0.000 = 0.000 = 0.000 = 0.000 = 0.000 = 0.000 = 0.00  $t = a[i p[i]] [j] * x[j];$  $\mathcal{F}$  $x[i] = t * a[ip[i]][i];$  $\mathcal{F}$  $\mathcal{F}$ 

3 
$$
\Delta x = 1/50, \Delta t = 1/100 \qquad n = 0, 4, 8, \cdots, 20
$$

$$
\Delta x \qquad \Delta t
$$

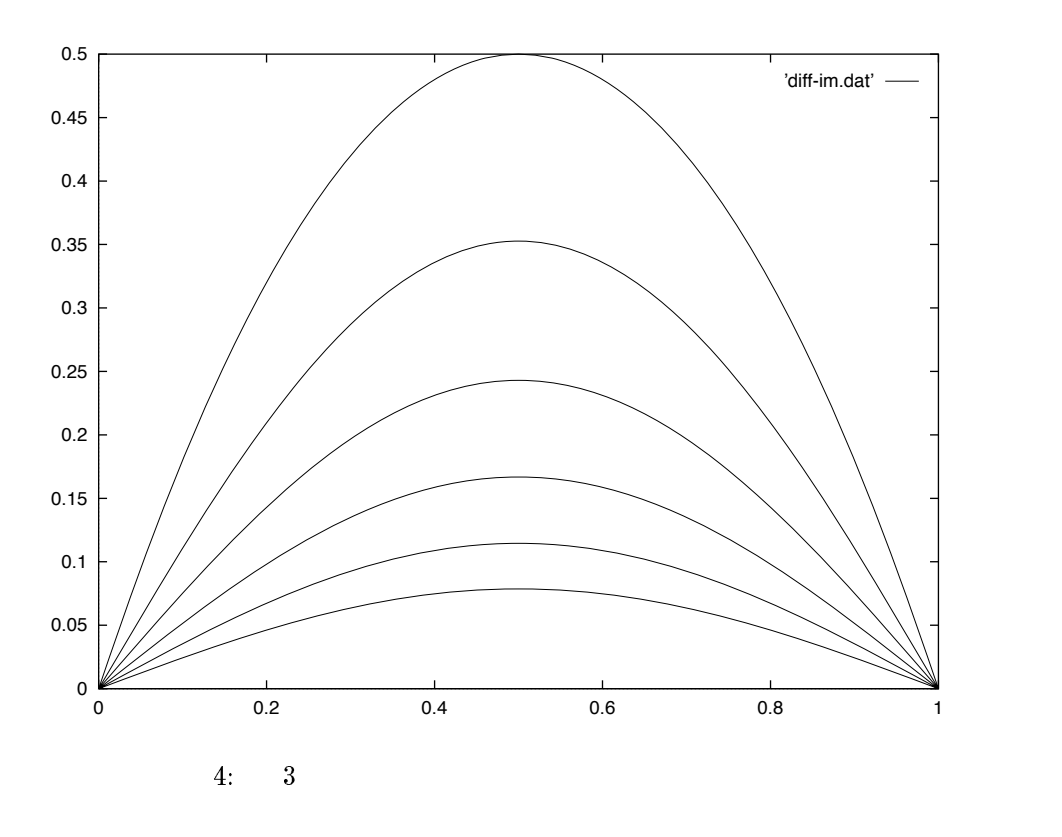